*SCHEDA ELIMINAZIONE CODE*

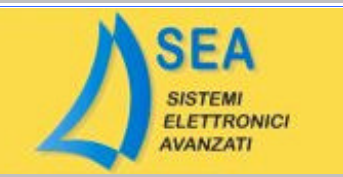

## *FIAT* FIAT BRAVO 2.0 HGT 20V

**BOSCH** 

**RICODIFICA**

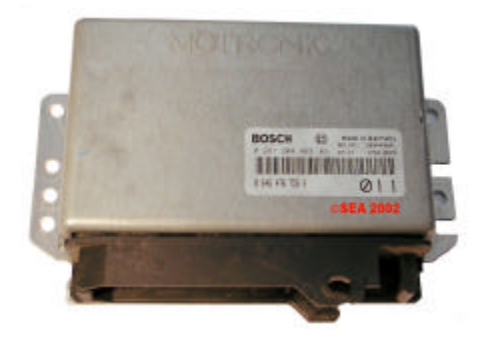

Aprire la centralina e sollevare il coperchio superiore.

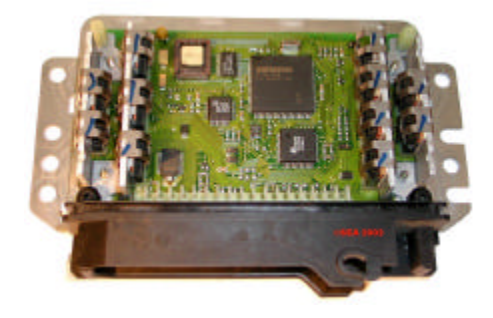

Identificare la eeprom seriale B58258 a 8 pin posta nelle vicinanze del processore come indicato in figura.

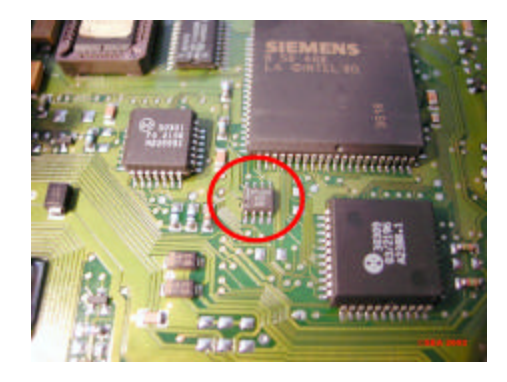

Caricare nella suddetta memoria 24C04 il file allegato.